## **Definition of Simulation**

- What is a simulation?
	- It has an internal state "*S*"
		- Classical mechanics: positions  $\{q_i\}$  and momenta  $\{p_i\}$  of the particles.
		- In Ising model, they are the spins (up or down  $\{\sigma_i\}$ ) of the particles.
	- A rule for changing the state  $S_{n+1} = T(S_n)$ 
		- In a random case, new states *sample* a distribution  $T(S_{n+1}|S_n)$ .
	- From initial state  $S_0$ , we repeat the iteration many times:  $n\Rightarrow\infty$

 $S_0 \Rightarrow S_1 \Rightarrow S_2 \Rightarrow S_3 \Rightarrow S_4 \Rightarrow S_5 \Rightarrow \cdots \Rightarrow S_n \Rightarrow S_{n+1} \Rightarrow \cdots$ 

• Sometimes we call the iteration index *n* as "time."

It could be either "real time" or an iteration count, a pseudo-time, sometimes called *Monte Carlo time*.

- Simulations can be:
	- Deterministic (e.g. Newton's equations via Molecular Dynamics)
	- Stochastic (Monte Carlo, Brownian motion,…)
	- Combination of the two

*Nonetheless, you analyze the errors the same way.* 

As with experiment: the rules of the simulation can be simple but output can be unpredictable.

# **Ergodicity**

- Typically simulations are assumed to be **ergodic**:
	- after a certain time the system loses memory of its initial state,  $S_{0}$ , except possibly for certain conserved quantities such as the energy, momentum.
	- The correlation time *κ* (which we will define soon) is the number of iterations it takes to forget.
	- If you look at (non-conserved) properties for times much longer *κ*, they are unpredictable as if randomly sampled from some distribution.
		- –Ergodicity is often easy to prove for the random transition but usually difficult for the deterministic simulation. More later.
	- The assumption of egodicity is used for:
		- Warm up period at the beginning (or equilibration)
		- To get independent samples for computing errors.

## **Equilibrium distribution**

- Let  $F_t(S|S_0)$  be the distribution of state after time t.
- If the system is ergodic, no matter what the initial state, one can characterize the state of the system for *t* ≫ *κ* by a *unique probability distribution: the equilibrium state F\**(*S*).

lim  $t \rightarrow \infty$  $F_t(S|S_0) = F^*(S)$ 

In classical statistical systems, this is the canonical Boltzmann distribution:

$$
F^*(S) = Z^{-1} \exp(-H(S)/k_B T)
$$

– for Hamiltonian  $H(S)$  = kinetic + potential energy

• One goal is to compute averages to get properties in equilibrium. e.g. the internal energy:  $\overline{\phantom{a}}$ 

$$
U = \int dS F^*(S)V(S) = \langle V(S) \rangle_{F^*}
$$

Another goal is to compute dynamics: for example the diffusion constant.

$$
D = \lim_{t \to \infty} \frac{1}{2dt} \langle (r(t) - r(0))^2 \rangle
$$

#### **Estimated Errors**

- In what sense do we calculate exact properties? Answer: if we average long enough the error goes to zero. Hence the error is under control.
- Next, how *accurate* is the estimate of the exact value?
	- Simulation results without error bars are only suggestive.
		- *All homework exercises must include errors estimates*
		- Without error bars one has no idea of its significance.
		- You should understand formulas and be able to make an *"eye-ball" estimate*.
- Error bar: the *estimated error* in the *estimated mean*.
	- Error estimates based on Gauss' Central Limit Theorem.
	- Average of statistical processes has normal (Gaussian) distribution.
	- Error bars: square root of the variance of the distribution divided by the number of uncorrelated steps.

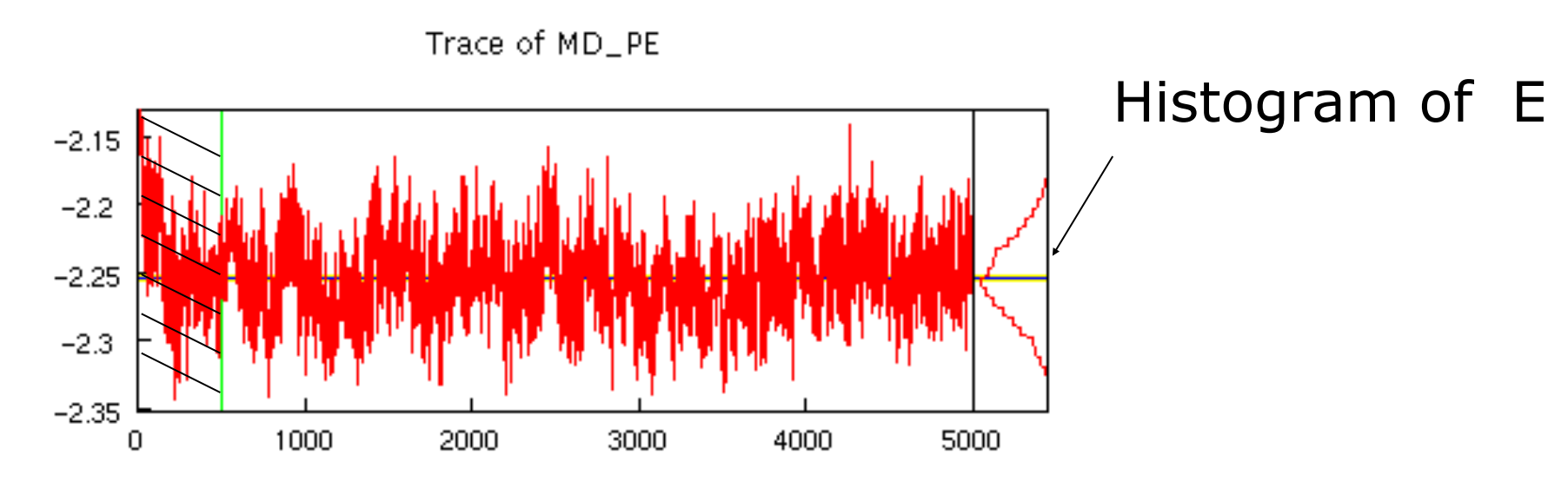

### **Central Limit Theorem (Gauss)**

Sample *N* independent values from  $F^*(x)dx$ , i.e.  $(x_1, x_2, x_3, ..., x_N)$ . What is the pdf of mean  $y = (1/N)\sum x_i$ ? Fourier transforms and cumulants. Characteristic function:  $c_x(k) = \langle e^{ikx} \rangle =$  $\int^{\infty}$  $dx F^*(x)e^{ikx} = \exp$  $\overline{\Gamma}$  $\mathbf{f}$  $\boldsymbol{\nabla}$  $\frac{\infty}{\cdot}$ *n*  $(ik)^n$ 

Cumulants:

 $\kappa_1 = \mu = \langle x \rangle$ ,  $\kappa_2 = \sigma^2 = \langle (x - \mu)^2 \rangle$ ,  $\kappa_3 = \langle (x - \mu)^3 \rangle$ ,  $\kappa_4 = \langle (x - \mu)^4 \rangle - 3\kappa_2^2$ 

 $-\infty$ 

 $c_{x_1+x_2}(k) = c_{x_1}(k)c_{x_2}(k)$  and  $c_{\alpha x_1}(k) = c_{x_1}(\alpha k)$  so  $c_y(k) = (c_x(k/N))^N$ 

$$
c_y(k) = \exp\left[\sum_{n=1}^{\infty} \frac{\kappa_n}{N^{n-1}} \frac{(ik)^n}{n!} \right] \qquad \kappa_1(y) = \mu \qquad \kappa_3(y) = \kappa_3/N^2
$$

Distribution with *κ*2 non-zero and all higher cumulants zero? **Normal**.

With enough samples almost anything becomes a normal distribution.

$$
P(y) = \sqrt{\frac{N}{2\pi\kappa_2}} \exp\left[-\frac{(y-\kappa_1)^2}{2\kappa_2/N}\right]
$$

 $\sqrt{\kappa_2}$ *N* Standard error in mean:

*n*=1

*n*!

 $\overline{\mathsf{I}}$ 

 $\overline{1}$ 

## **Multidimensional central limit theorem**

- Suppose the *x* to be sampled are *m* dimensional vectors from a multidimensional pdf: *P*(*x*)*dmx*.
- The mean is defined as before.
- The *variance* becomes the *covariance*, a positive symmetric *m*×*m* matrix:

$$
V_{ij} = \langle (x_i - \langle x_i \rangle)(x_i - \langle x_i \rangle) \rangle
$$

• For sufficiently large *N*, the estimated mean (*y*) will approach the distribution:

$$
P(y)d^{m}y = \sqrt{\frac{N}{2\pi \det V}} \exp \left[-\frac{N}{2} \sum_{ij} (y_{i} - \langle x_{i} \rangle)(V^{-1})_{ij}(y_{j} - \langle x_{j} \rangle)\right]
$$

.X<sub>1</sub>

- Data can be uncorrelated, positively or negatively correlated depending on sign of  $v_{ii}$
- Like a moment of inertia tensor
- 2 principal axes with variances
- Find axes with diagonalization or singular value decomposition
- Individual error bars on  $x_1$  and  $x_2$  can be misleading if correlated.

#### **Conditions on Central Limit Theorem**

raw moments: 
$$
I_n = \langle x^n \rangle = \int_{-\infty}^{\infty} dx F^*(x) x^n
$$
  
Let three moments to exist

- We need the first three moments to exist.
	- If  $I_0$  is not defined  $\Rightarrow$  not normalizable (not a probability distribution)
	- If  $I_1$  does not exist  $\Rightarrow$  not mathematically well-posed (no finite mean)
	- If  $I_2$  does not exist  $\Rightarrow$  infinite variance. Important to know if variance is finite for simulations.
- Divergence could happen because of tails of distribution

$$
I_2 = \langle x^2 \rangle = \int_{-\infty}^{\infty} dx \ F^*(x) x^2
$$

– We need:

$$
\lim_{x\to\pm\infty}x^3F^*(x)=0
$$

– And non-singular behavior of F\* at all *x*0:

$$
\lim_{x\to x_0}(x-x_0)F^*(x)=0
$$

• We need to establish **analytically** that variance exists!

#### **Approach to normality**

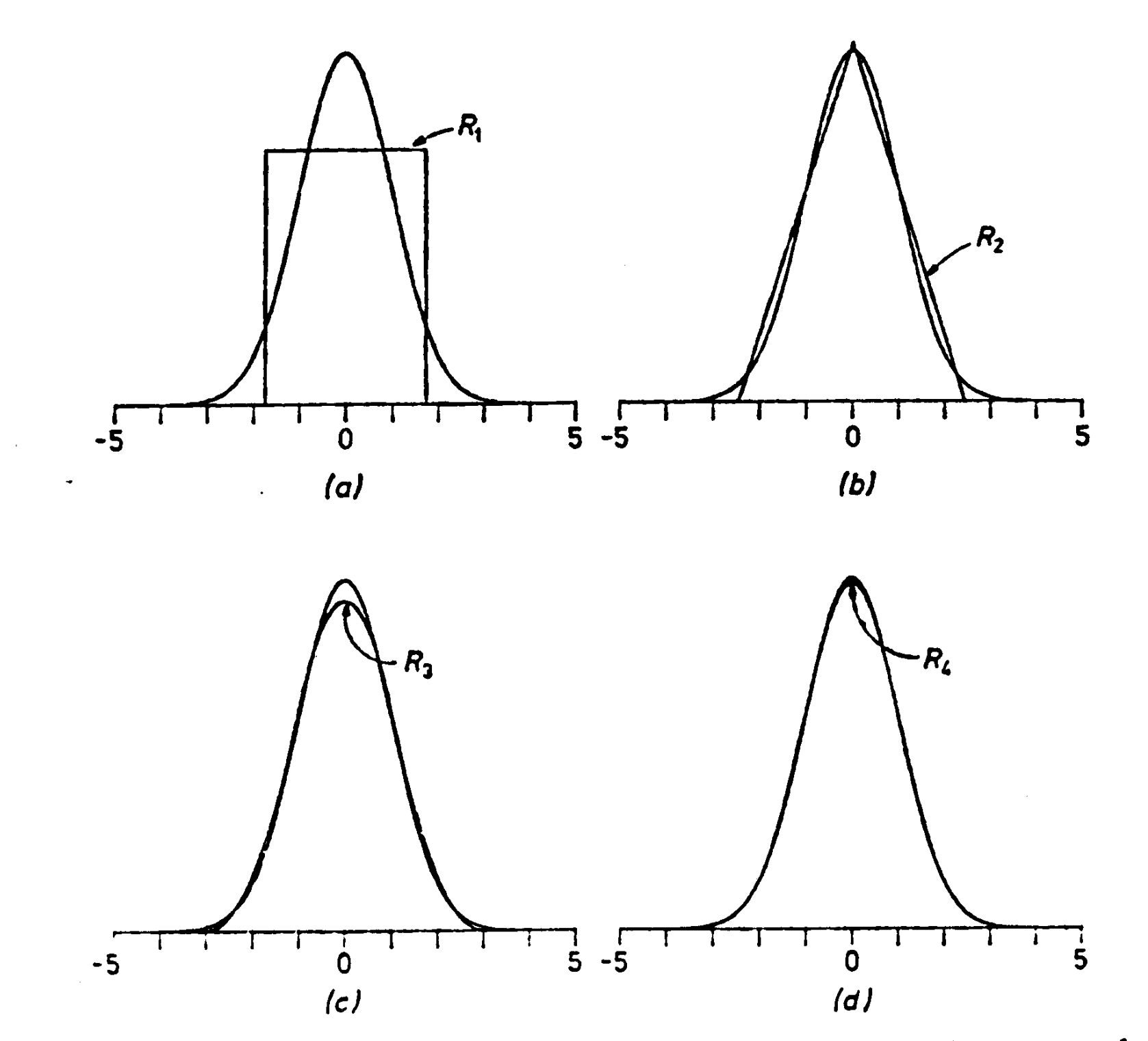

Figure 1. Distributions of sums of uniform random numbers, each compared with the normal distribution. (a)  $R_1$ , the uniform distribution. (b)  $R_2$ , the sum of two uniformly distributed numbers. (c)  $R_3$ , the sum of three uniformly distributed numbers. (d)  $R_{12}$ , the sum of twelve uniformly distributed numbers.

#### **What does infinite variance look like?**

Spikes

Long tails on the distributions

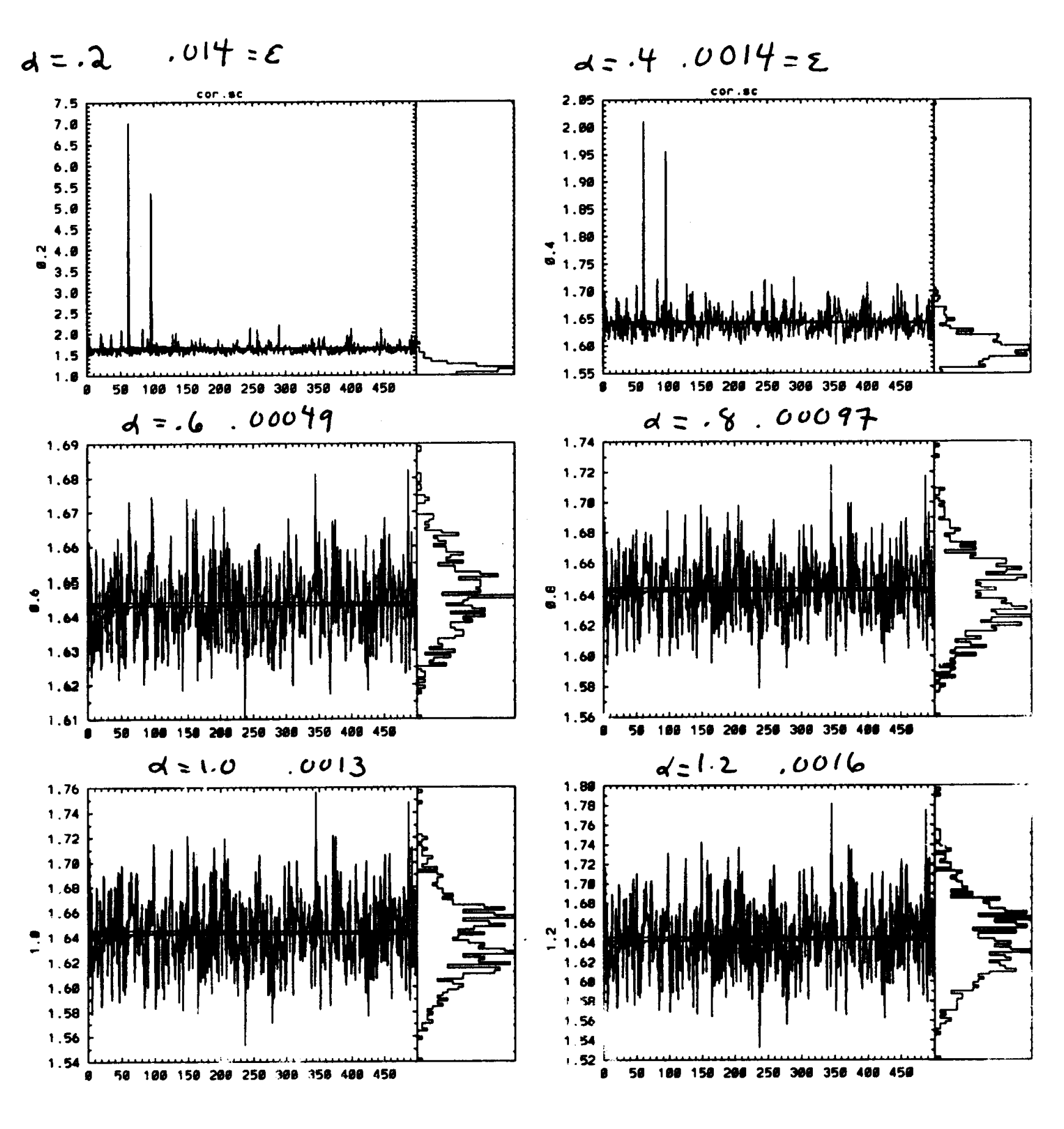

## **Estimating errors: role of correlation in samples**

 ${a_t}$  0 < *t*  $\le N$  Expectation value:  $\langle a \rangle \approx \bar{a}$  = 1 *N*  $\boldsymbol{\nabla}$ Sampling data:  $\{a_t\}$   $0 < t \leq N$  Expectation value:

$$
error(\langle a \rangle) = \langle (\bar{a} - \langle a \rangle)^2 \rangle^{1/2} \approx \left[ \frac{\sum_t \delta a_t^2}{N(N-1)} \right]^{1/2} = \sqrt{\frac{\sigma^2(a_t)}{N}} \qquad \delta a_t \equiv a_t - \bar{a}
$$

- Assumes  $a_{t1}$  and  $a_{t2}$  are **independent** random variables
	- As an extreme case, imagine repeating every sample to get 2*N* samples
	- Suggests that the mean is a good estimator, but our error estimate could have problems
- Requires an approach to deal with correlation *inside sampling set*
	- **Binning**: group data into "block averages" of increasing sizes *Nb* until error estimate converges:

$$
b_{t'} = \frac{1}{N_b} \sum_{t=t'N_b+1}^{t'N_b+N_b} a_t \quad \bar{b} = \bar{a} \quad \text{error}(\langle a \rangle) \approx \sqrt{\frac{N_b \sigma^2(b_{t'})}{N}}
$$

 $a_t$ 

– **Correlation time:** determine the number of steps required to make *at*<sup>1</sup> and *at*2 uncorrelated. That time, *κ*, determines the number of truly independent samples present: *N*/*κ*

#### **Estimating errors: correlation time**

 $C(t, t') \equiv$  $\langle \delta a_t \delta a_{t'} \rangle$  $\langle \delta a_t^2 \rangle$ Auto time-correlation function:  $C(t, t') \equiv \frac{\sqrt{C(t, t')}}{\sqrt{S_0^2}} = C(|t - t'|)$ 

Correlation time:

$$
\kappa = \int_{-\infty}^{\infty} dt \ C(t) \approx 1 + 2 \sum_{t=1}^{\infty} C(t)
$$

Error estimation **including** correlations:

$$
\langle (\bar{a} - \langle a \rangle)^2 \rangle = \left\langle \frac{1}{N^2} \sum_{t,t'} \delta a_t \delta a_{t'} \right\rangle
$$
  
=  $\frac{\langle \delta a_t^2 \rangle}{N^2} \sum_{t,t'} C(t,t')$   
<  $\frac{\langle \delta a_t^2 \rangle}{N^2} \sum_{t=1}^{\infty} \sum_{\Delta t = -\infty}^{\infty} C(\Delta t)$   
=  $\langle \delta a_t^2 \rangle \frac{\kappa}{N}$  Number of "independent" samples in data

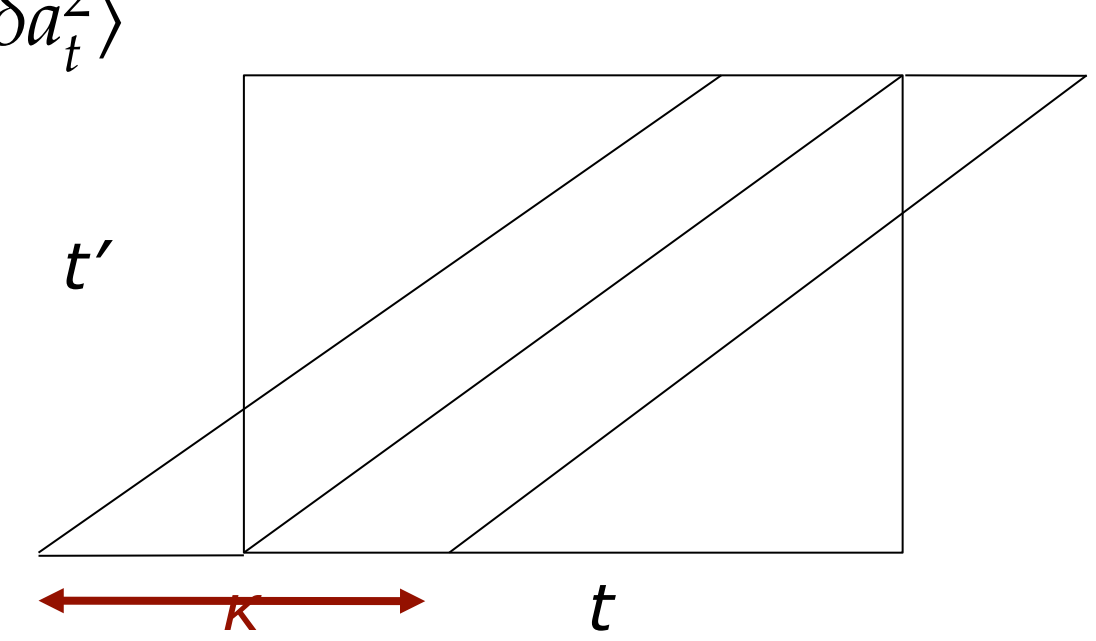

**Note:** correlation time evaluation is *cutoff* at finite length by finding  $C(t)=0$ 

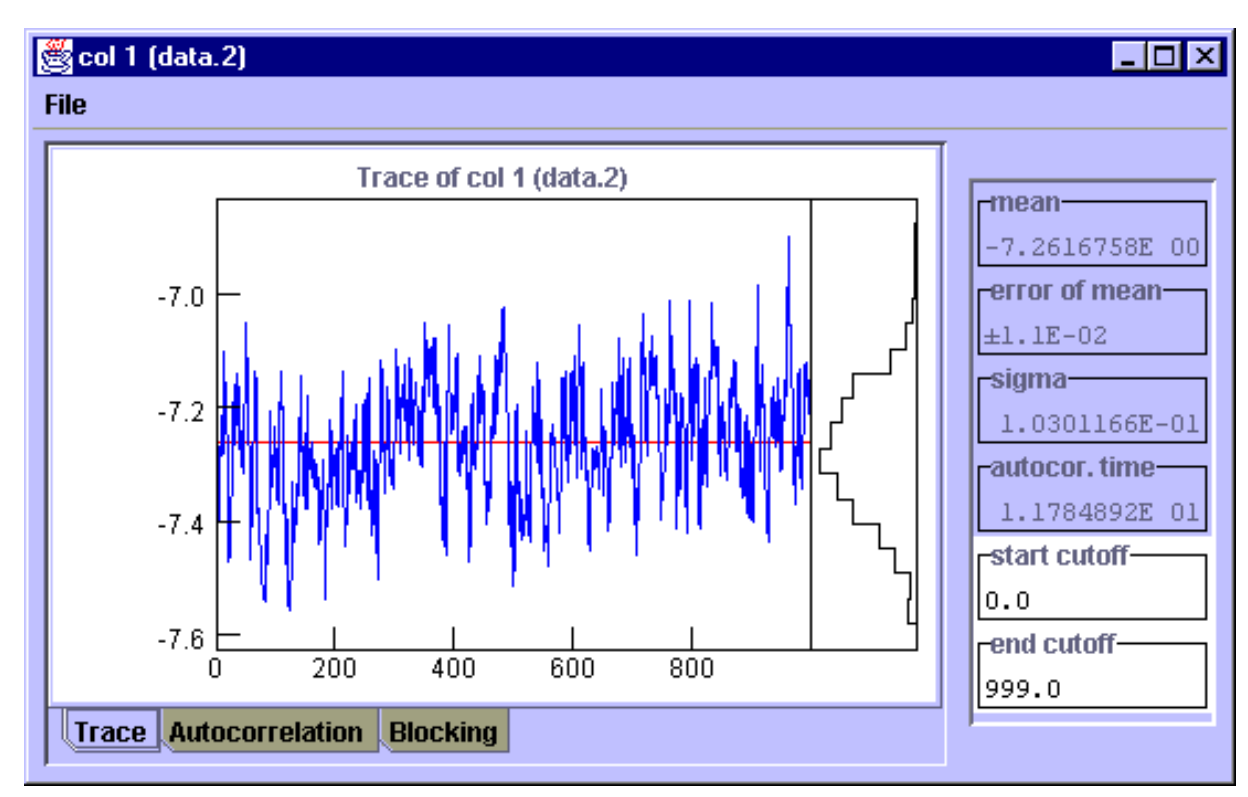

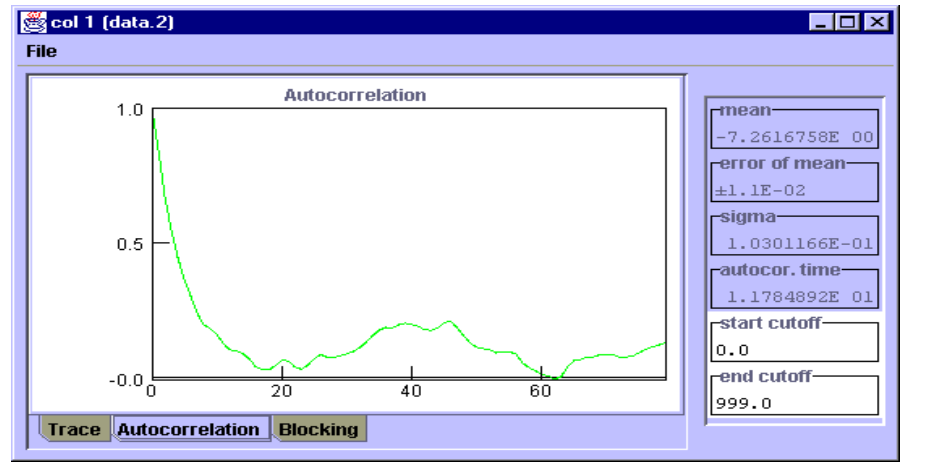

### correlated data uncorrelated data

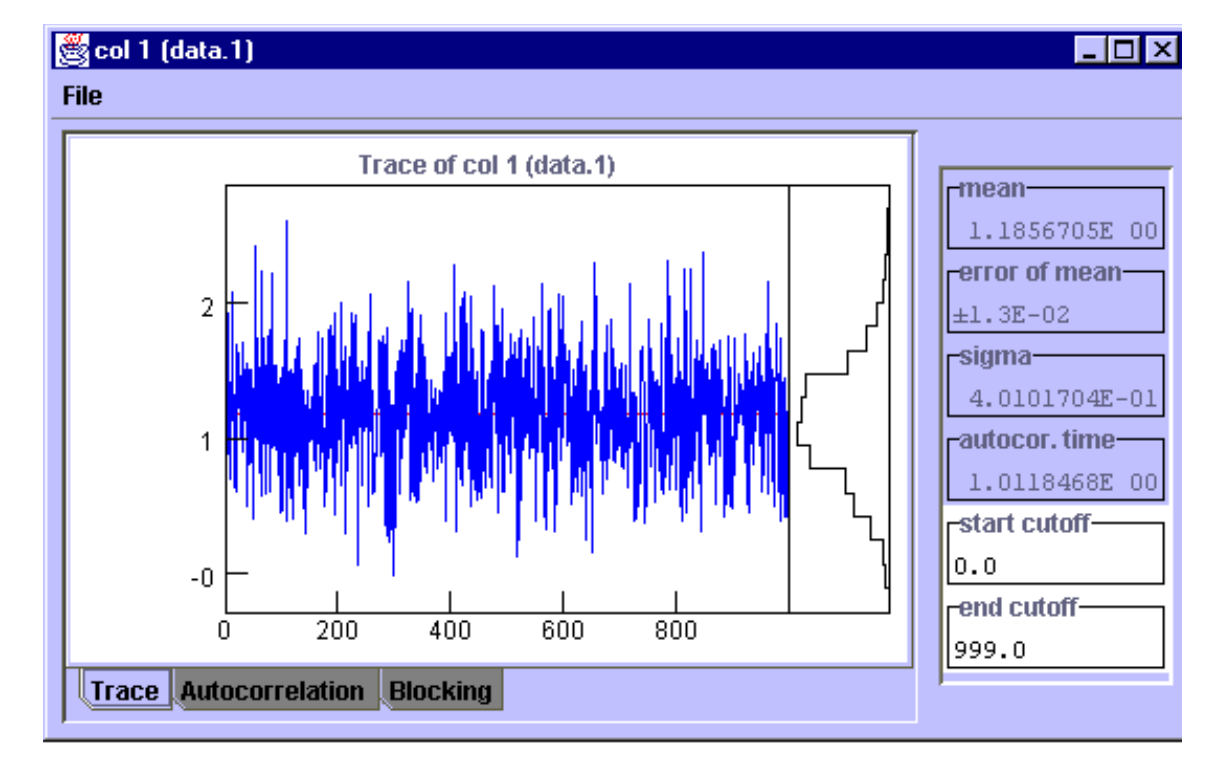

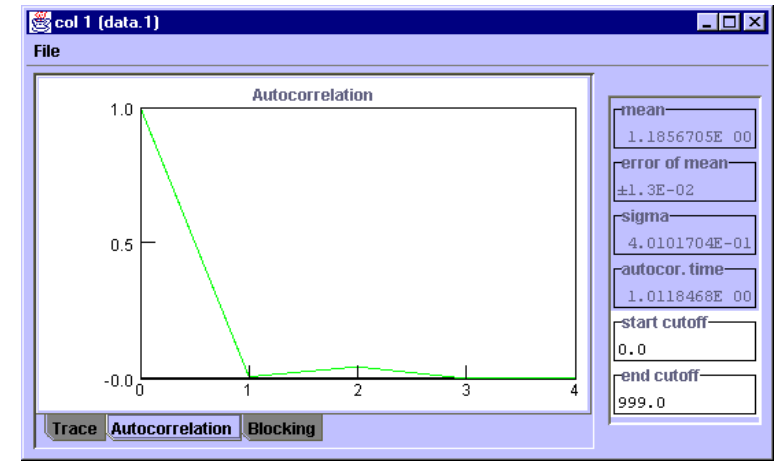

#### **Bias**

- Bias is a systematic error caused by using a random number in a nonlinear expression.
- You will get a result that is systematically too high or low.
- Suppose  $Z = \overline{Z} + \delta Z$  is the result of MC sampling but we want  $F(Z)$ .
- What is the statistical error and bias of *F*(*Z*)?
- Expand *Z* in power series about mean value Z*:*

$$
F(Z) = F(\bar{Z}) + \left. \frac{dF}{dZ} \right|_{\bar{Z}} \delta Z + \frac{1}{2} \left. \frac{d^2 F}{dZ^2} \right|_{\bar{Z}} \delta Z^2 + \cdots
$$
  
\nbias(F) =  $\langle F(Z) - F(\bar{Z}) \rangle = \frac{1}{2} \left. \frac{d^2 F}{dZ^2} \right|_{\bar{Z}} \langle \delta Z^2 \rangle + \cdots \approx \frac{1}{2} \left. \frac{d^2 F}{dZ^2} \right|_{\bar{Z}} \text{error}(Z)^2$   
\nerror(F) =  $\langle (F(Z) - \langle F(Z) \rangle)^2 \rangle^{1/2} = \left| \frac{dF}{dZ} \right|_{\bar{Z}} \langle \delta Z^2 \rangle^{1/2} + \cdots \approx \left| \frac{dF}{dZ} \right|_{\bar{Z}} \text{error}(Z)$ 

**You may need to correct for the bias unless N is very large.**

## **Statistical vs. Systematic Errors**

- What are **statistical errors**?
	- Statistical error measures distribution of the averages about their avg.
	- Reduce statistical error with extended or repeating runs, increase N.

Standard error in mean: 
$$
\sqrt{\frac{\kappa_2}{N}}
$$

Efficiency is a measure of rate of convergence of the statistical errors.

$$
\zeta = \frac{1}{T\sigma^2}
$$

- It depends on the computer, the algorithm, the property etc. But not on the length of the run.
- What are **systematic errors**?
	- Systematic error measures the error which is not sampling error. Even if you sample forever you do not get rid of systematic errors.
	- Systematic error is caused by round-off error, non-linearities, bugs, nonequilibrium, etc.

# **Recap: problems with estimating errors**

- Any good simulation quotes *systematic and statistical errors* for anything important.
- The error and mean are simultaneously determined from the same data. HOW?
- Central limit theorem: the distribution of an average approaches a normal distribution (if the variance is finite).
	- One standard deviation means  $\sim$  2/3 of the time the correct answer is within  $\sigma$  of the sample average.
- Problem in simulations is that data is correlated in time.
	- It takes a "correlation" time *κ* to be independent (and approach ergodic)
	- We need to correct for correlation: this is a problem we can solve.
	- Also throw away the initial transient.
- We need about 20 independent data points to estimate errors. (so error of error is only 20%)

## **Statistical Vocabulary**

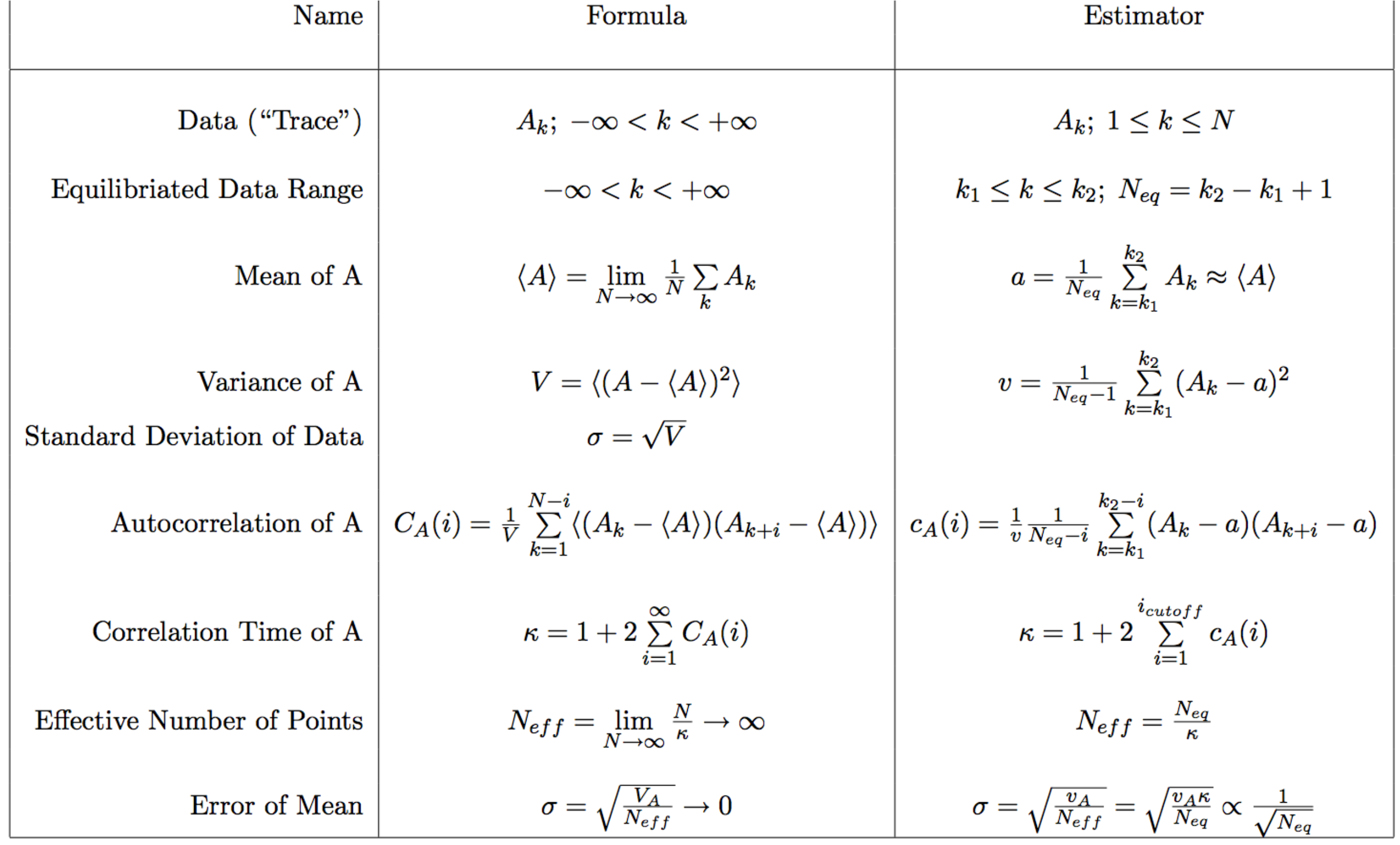

# **Statistical thinking is slippery: be careful**

- "Shouldn't the *energy* settle down to a constant?"
	- NO. It fluctuates forever. It is the overall mean which converges.
- "The cumulative energy has converged".
	- BEWARE. Even pathological cases have smooth cumulative energy curves.
- "Data set A differs from B by 2 error bars. Therefore it must be different."
	- This is normal in 1 out of 10 cases. If things agree too well, something is wrong!
- "My procedure is too complicated to compute errors."
	- NO! NEVER! Run your whole code 10 times and compute the mean and variance from the different runs. If a quantity is important, you MUST estimate its errors.

## **Python Intro - Links**

Useful Links:

- Python related:
	- <https://www.python.org/about/gettingstarted/>
	- <http://tdc-www.harvard.edu/Python.pdf>(slightly outdated)
- Libraries and Math:
	- <http://matplotlib.org/>
	- <http://www.numpy.org/>
	- <http://www.scipy.org/>
	- <http://numba.pydata.org/>
- iPython/Jupyter notebook:
	- <http://ipython.org/notebook.html>
	- <https://www.codecogs.com/latex/eqneditor.php>